## 活字格V9视频教程

活字格视频教学包含五部分

- 教学视频:完整的介绍了活字格的基本功能,面向初学者 的学习。
- 美化专题:介绍如何使用活字格制作一个时尚美观的应用 系统。
- 实战课程:完整的介绍了如何从0开始搭建库存管理系统, 适用于已对活字格的功能有一定了解的用户。
- JavaScript编程、服务端编程、与微信集成、与钉钉集成 :介绍活字格的高级功能,适用于对活字格基本功能已熟 练掌握的资深用户。

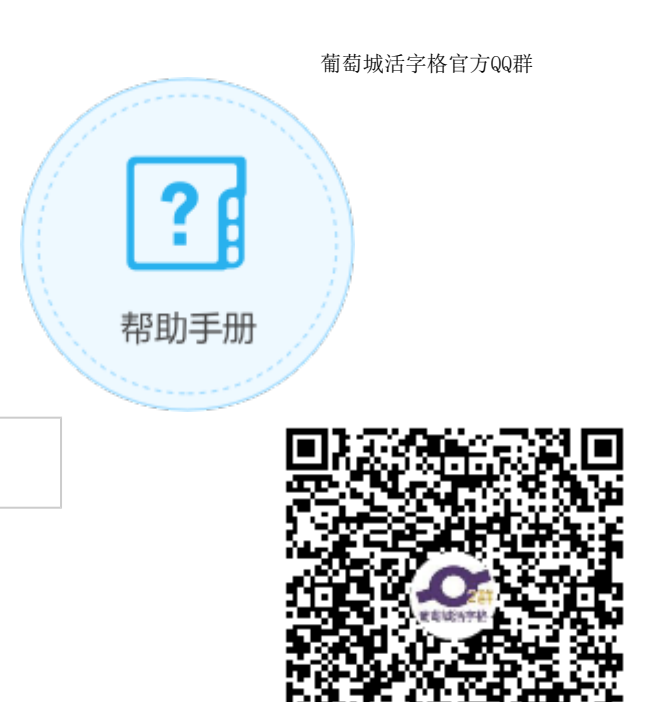

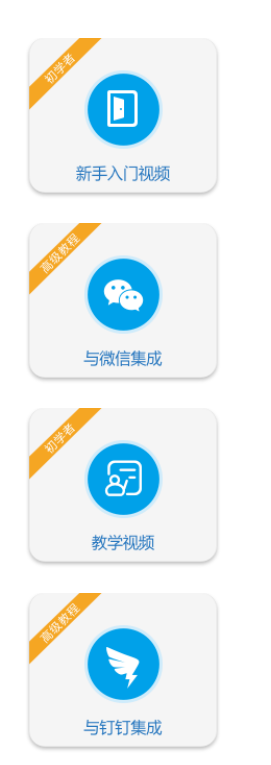

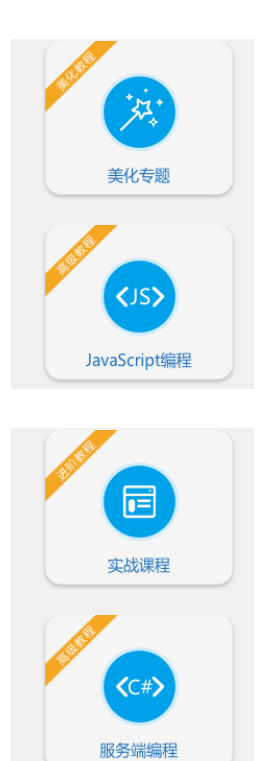